Mechanical Design and Engineering Dossin/Rawling

## **Bracket Drawing- Hand Drafting Review**

## **Directions**:

- 1. Review the Bracket Drawing below. Look at the shape, the dimensions, and the notes. Visualize the object to be sure you have a good mental picture of it.
- 2. Draft and dimension the object orthographically using third angle projection at 1:1 scale on vellum paper.
- 3. Select what size paper you think would best fit the size of the drawing. You don't want to pick a too large piece of paper because your drawing will get lost, or too small because it will not fit.
- 4. Decide which view will be the front view, then set up the others. Keep in mind the following:
	- *a. The front view is the most important, the one viewers see first.*
	- *b. The front view should show the most basic profile.*
	- *c. The front view should appear stable. Place the heavy part on the bottom.*
	- *d. The front view should be positioned to minimize the number of hidden lines in all views; this enhances visualization.*
- 5. Properly position and center the views within the sheet. Remember to **"Block Out"** your views first and leave room for dimensions between the views.
- 6. Properly dimension\*, note and title the orthographic views. Include the standard symbol used for third-angle projection on your drawing.

## \**Refer to the Dimensioning Basics handout.*

- 7. It is highly suggested to first draft a "rough draft" of your drawing including the dimensions, and then go back and trace (*using tools still*) over this for the final copy.
- 8. Properly draw a drawing border and title block with required information.
- 9. 2-Hour Block Students: Include a 1:1 scale isometric drawing of the Bracket along with the orthographic views.

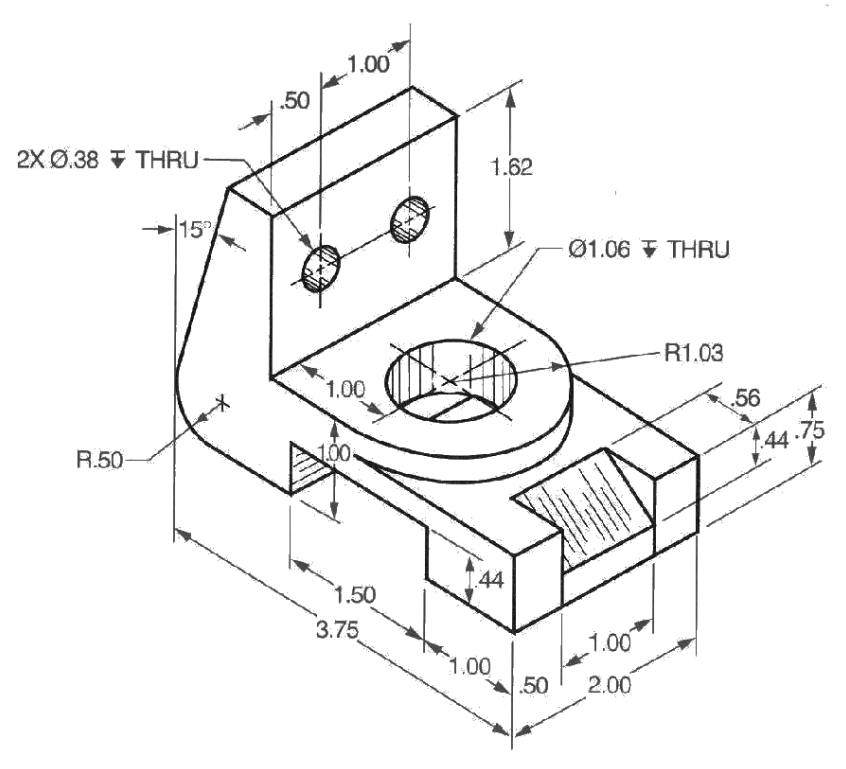

Standards: Measure lines, angles, & geometric features (d1) ID drawing views & details (d2) ID & create ine types (d3) ID & create sketches (d4) Select & interpret scale & paper size (d9) ID & operate design tools/instruments (CAD &/ or manual) (d10) ID & read precision measurement tools (f1) Draw lines & curved elements (g1) Construct perpendicular & parallel lines (g2) Construct tangent lines & arcs (g3) Multiview projection (3rd & 1st angle) (I2) Locate & describe features (L1) Place local & general notes including fonts, lettering size, style, etc. (L6) ID measurements (L8)